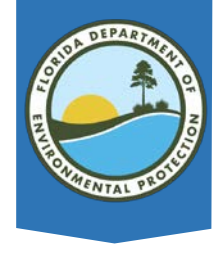

# Request for Change

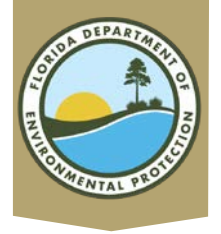

# Request for Change 4 Types

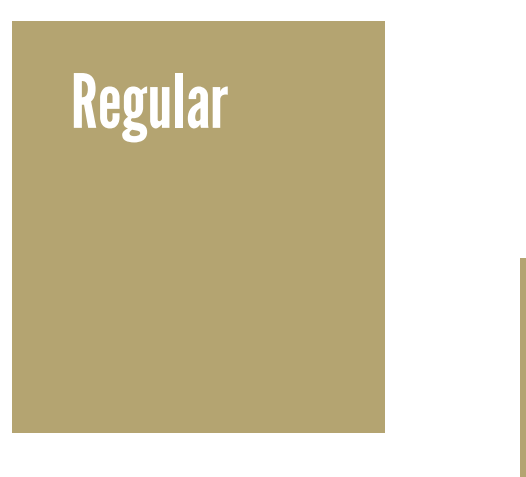

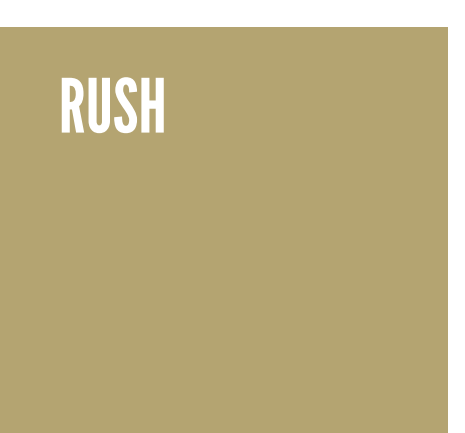

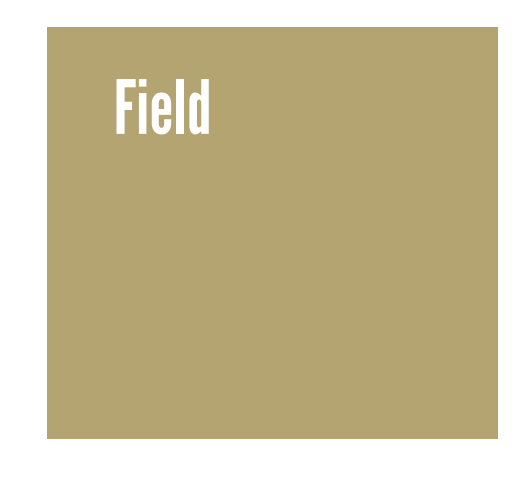

No Cost

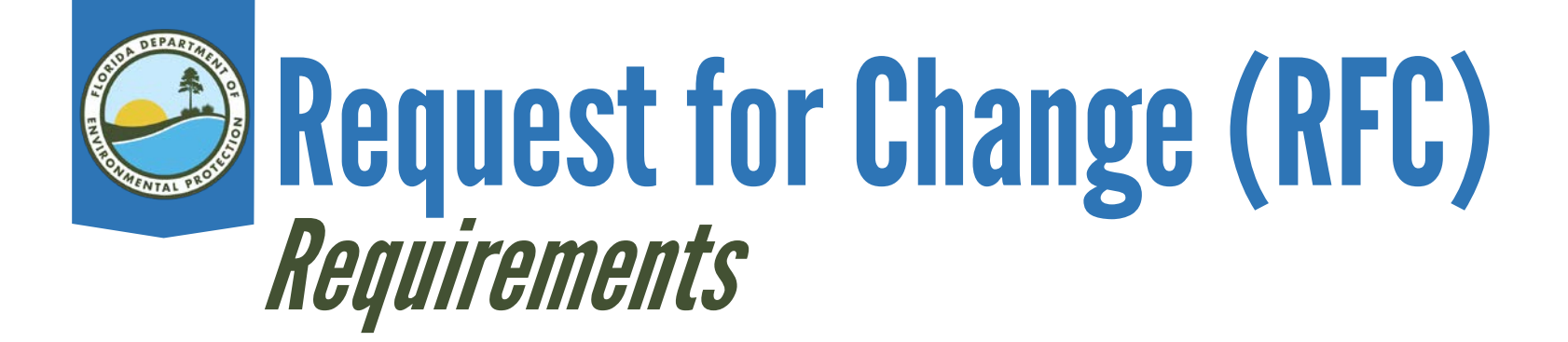

#### Fill the Form out correctly with a full description and justification for ALL RFCs.

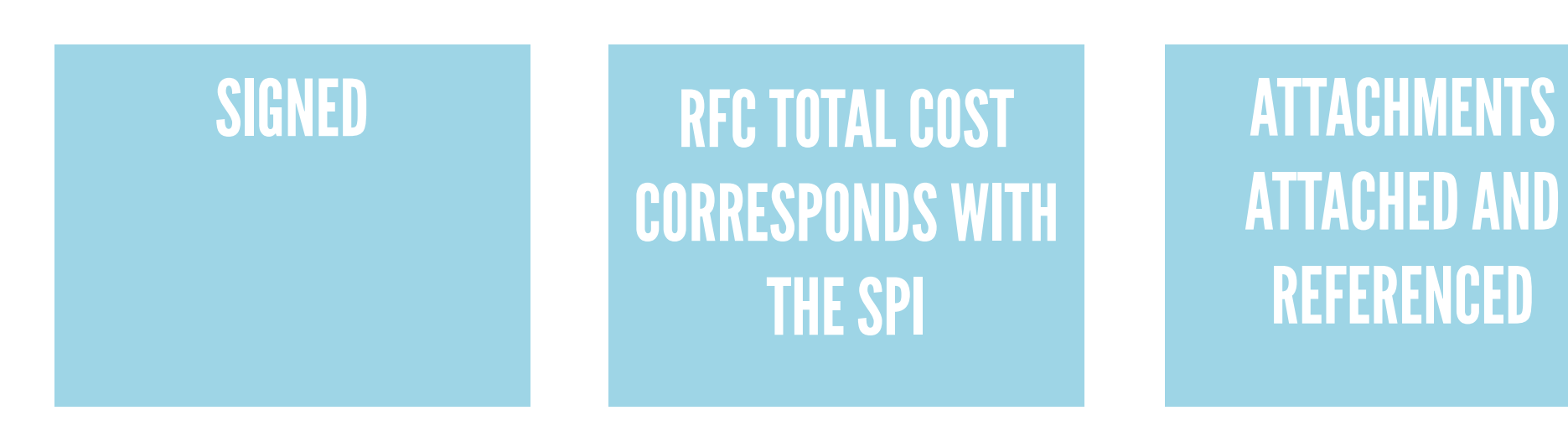

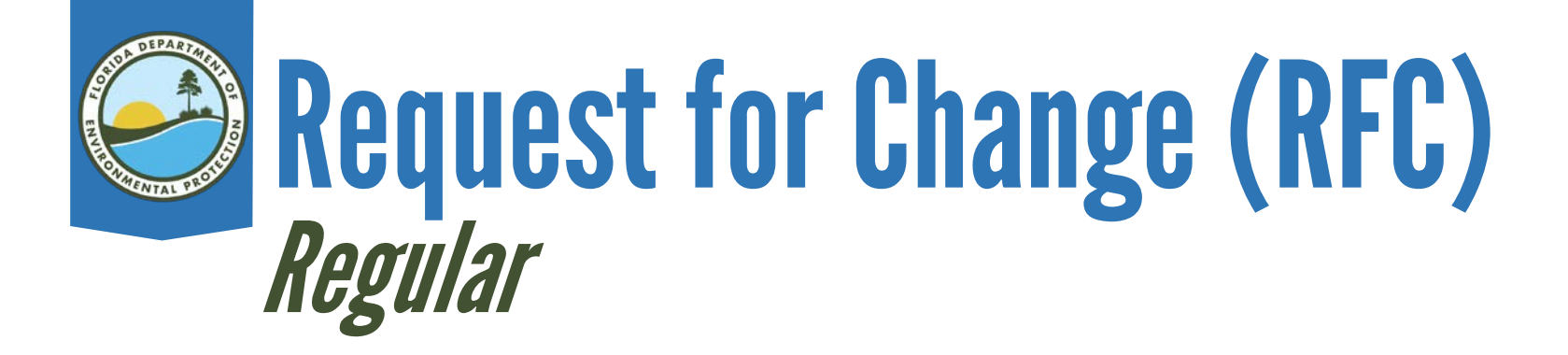

### RFC Package Includes:

- The RFC Form, signed by the ATC, Site Manager and Administrative Reviewer.
- The updated SPI, downloaded from MFMP.
- Tables, Figures, Emails, Quotes (REFERENCED in the description).

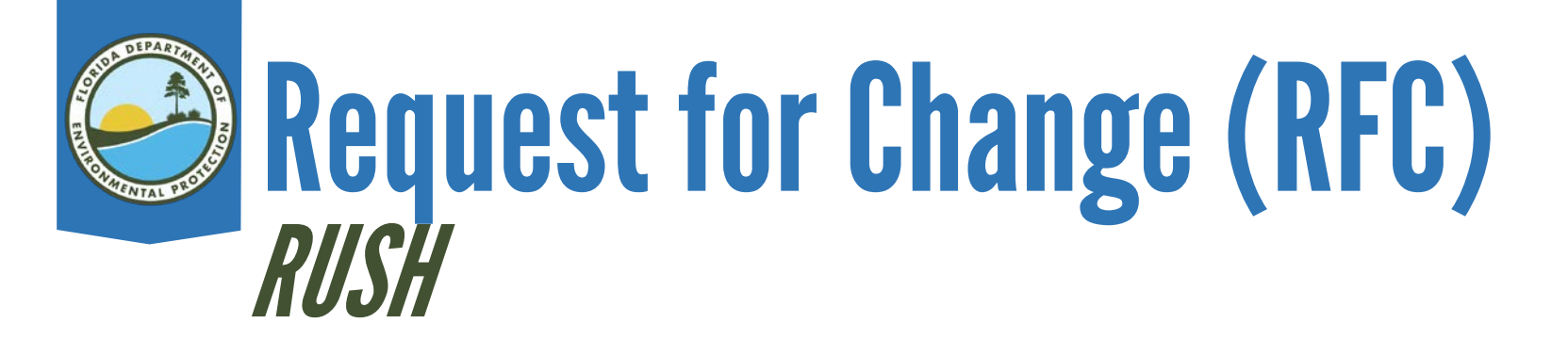

- Must be approved by Team Leader. RUSH RFCs are only approved if work is within the next few days.
- A RUSH is routed the same way as a Regular RFC.
- RUSH should be written on the RFC form and in the subject line of the email.
- SITE MANAGERS are responsible for ensuring the RUSH moves through MFMP timely.

## Request for Change (RFC) RUSH

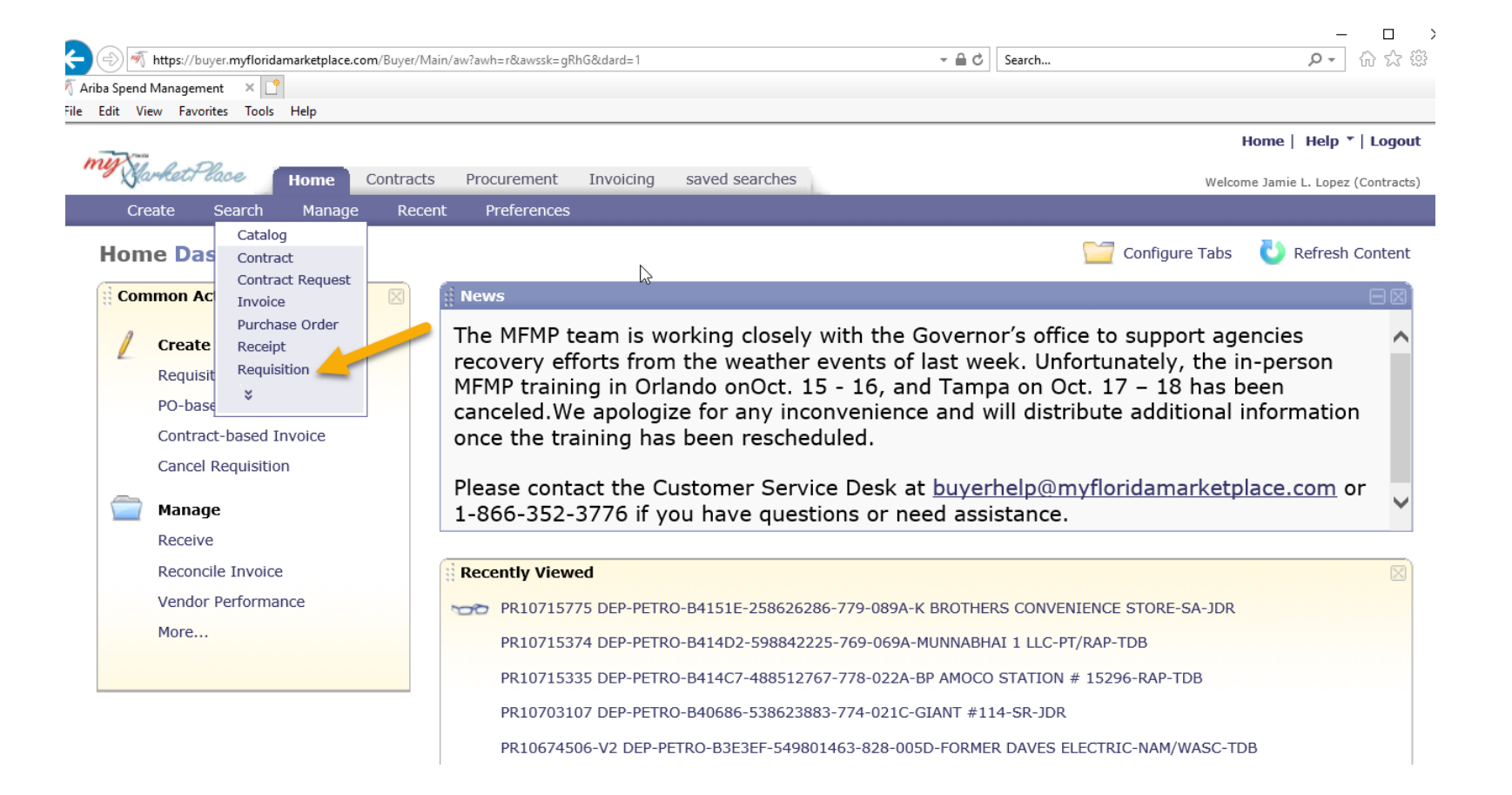

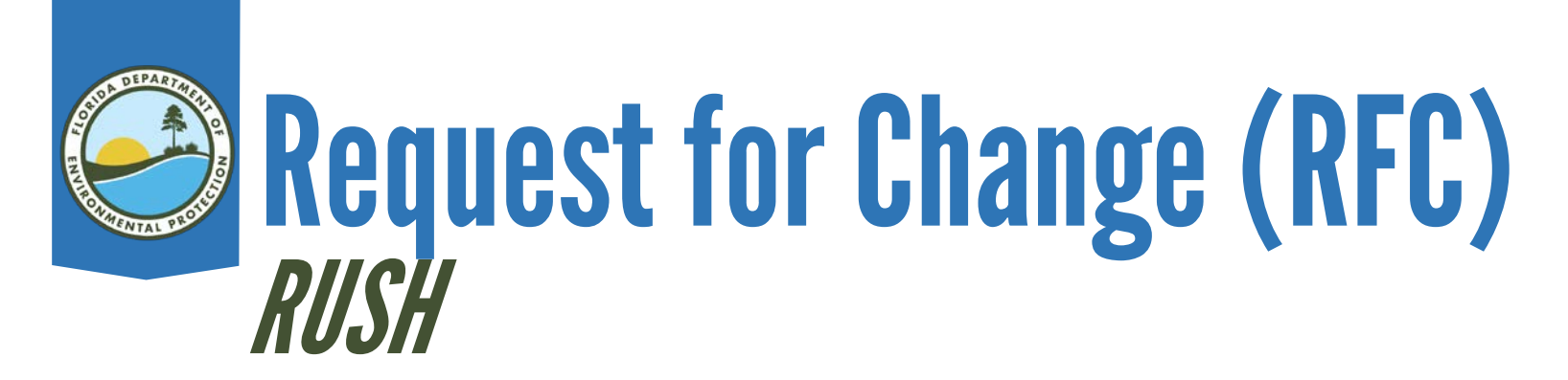

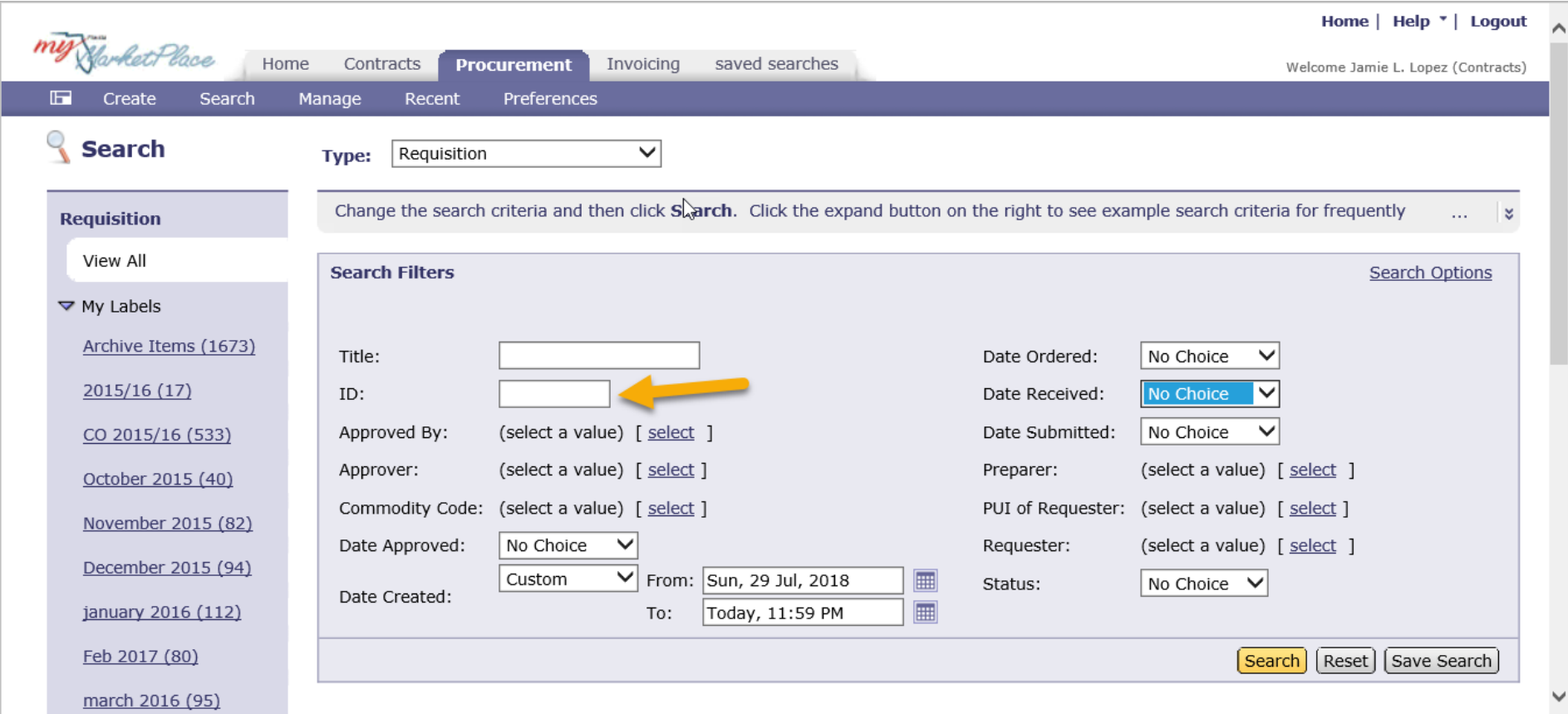

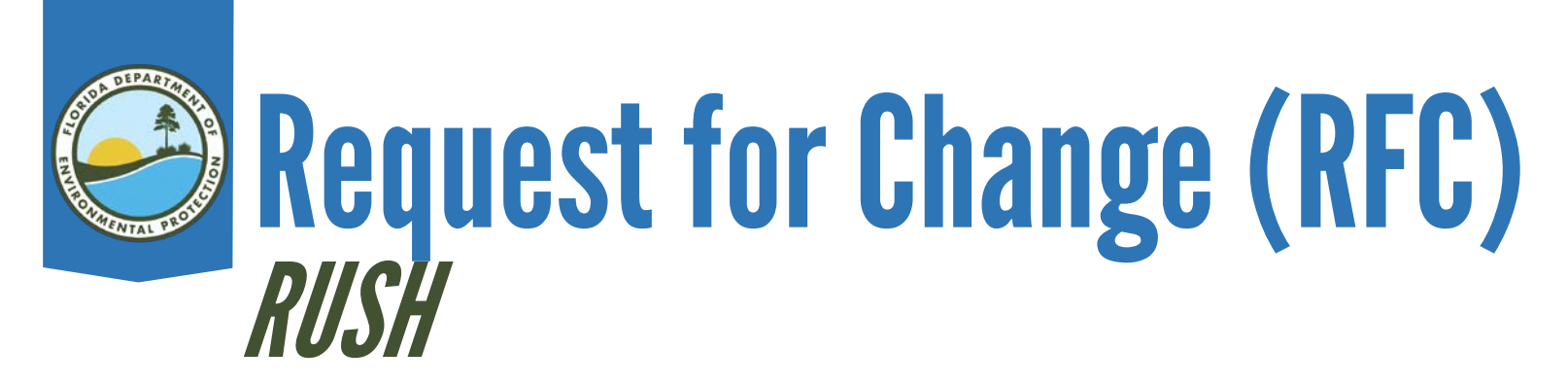

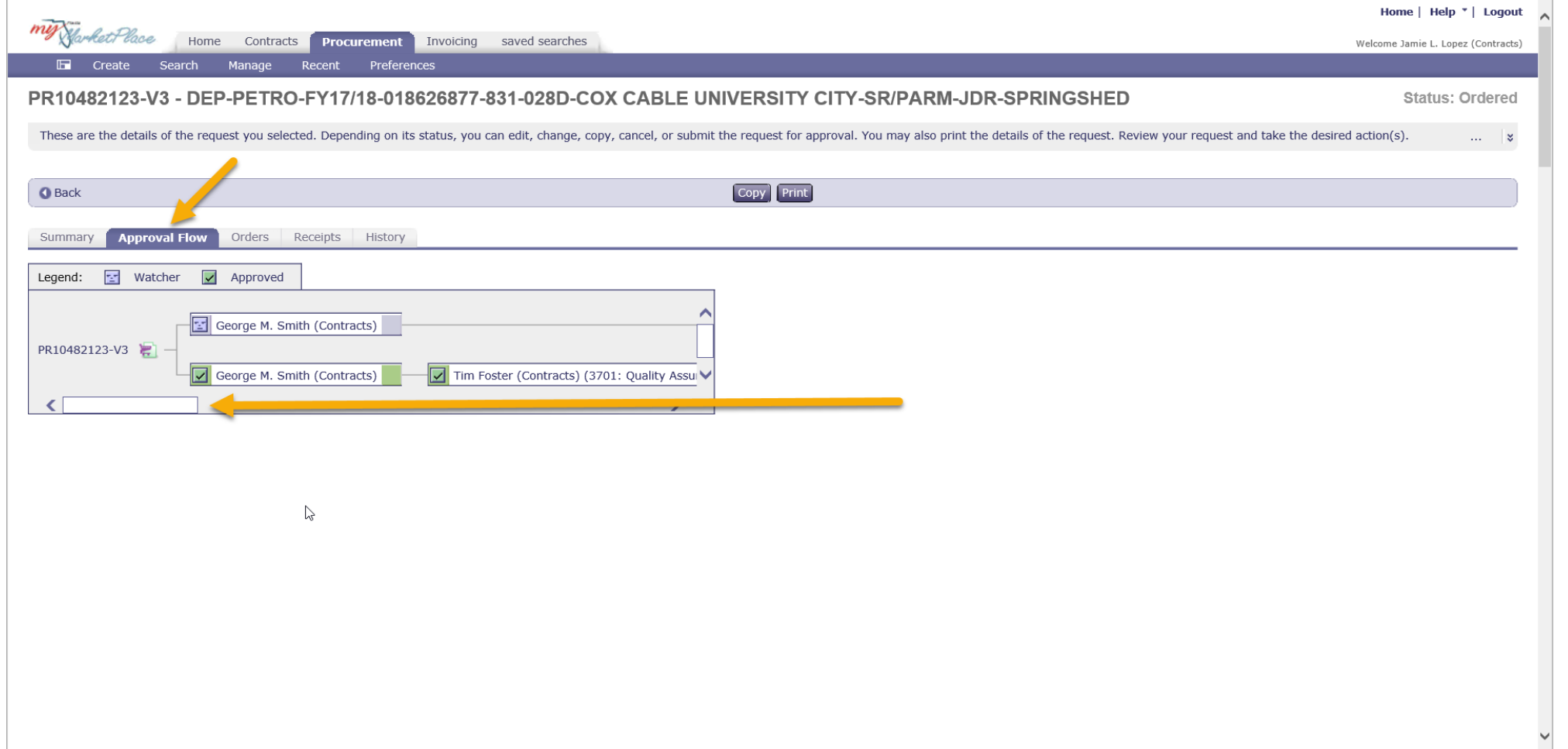

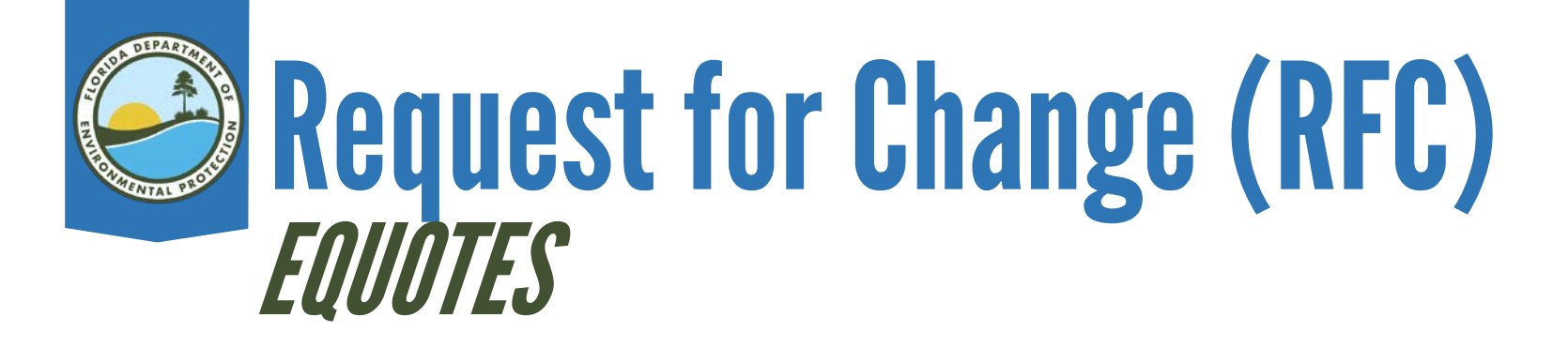

- Approved by the eQuote coordinator.
- Forward the request to the coordinator to update the SPI if approved.
- Only unanticipated costs will be approved.

# Request for Change (RFC) No Cost RFC

### PO End Date or Deliverable Due Date Extension

- If the SPI is updated (even with zero cost) then the RFC is a regular RFC.
- Approved upon SM signature but must go through the MFMP process.
- Do not use dates falling on weekends or holidays.
- No attachments on no cost RFCs.

# Request for Change (RFC) No Cost RFC

- Expired due dates can not be extended.
- Ensure the PO End Date is correct (60 days following the last task) and update if needed.
- Ensure the entire PO does not exceed the 18 months requirement from PO start date to final deliverable due date.
- Completed No cost RFC should be emailed to [PRP.nocostchange@dep.state.fl.us](mailto:PRP.nocostchange@dep.state.fl.us)
- Update STCM Report dates and PO End date if applicable.

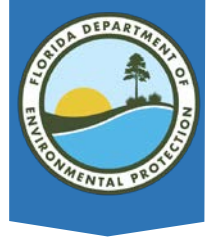

#### Rortde Department of Bridnanmental Protection-Division of Waste Management-Petroleum Bastocation Program

Request for Change - Authorization for Change in Scope of Work

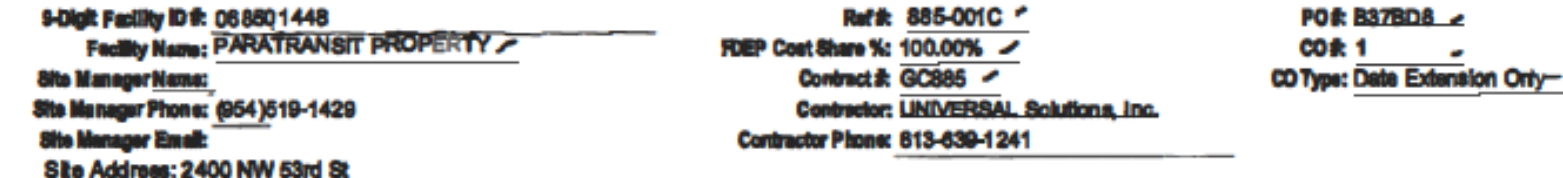

- The is an enthancement the come associated with the change in quantities of any provided and competitive competitive competitives compatinum be processed the control of the change that to the published with the competition of the case of the competition of the competition of the competition of the competition of the competition of the competition of the competition of the c  $\mathcal{J}_{\mathcal{A}}(\mathcal{A}) = \mathcal{J}_{\mathcal{B}}(\mathcal{A})$ 

Decatption of Change and Justification: Include complete description of who, what, where, when, how and why.

Das to a deta\_ed t.RMP report approvaity the FBEP, a due date extension is being requested for the Task 3 del Iverable

Due to delays by FDEP issuing UIC Approval Order,

**APTIMIK** 

"For reimbursable pay term the cost Seled is a "not to exceed" amount. Fees will be reimbursed for the pay kem beend on the scient livelias. Ploans note, the unit of measure for these term will be displayed as dollars for insolaing purposes. Please rater to the Scupe of Work for additional description of these items.

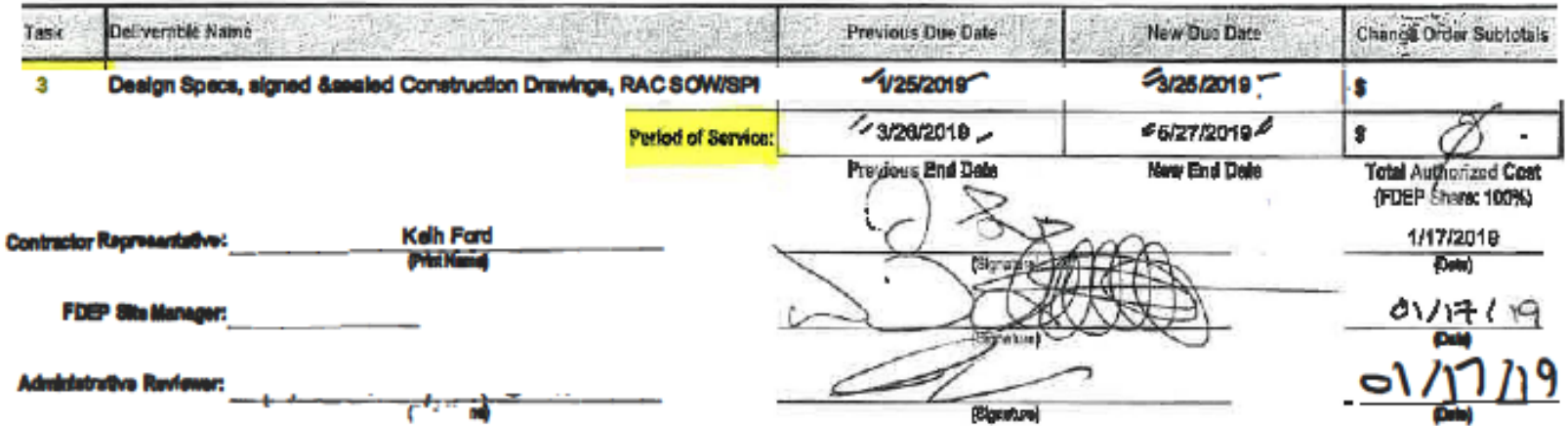

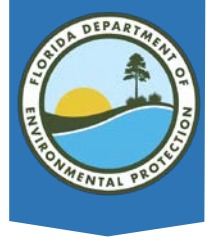

#### Rortde Department of Bridnanmental Protection-Division of Waste Management-Petroleum Bastocation Program

Request for Change - Authorization for Change in Scope of Work

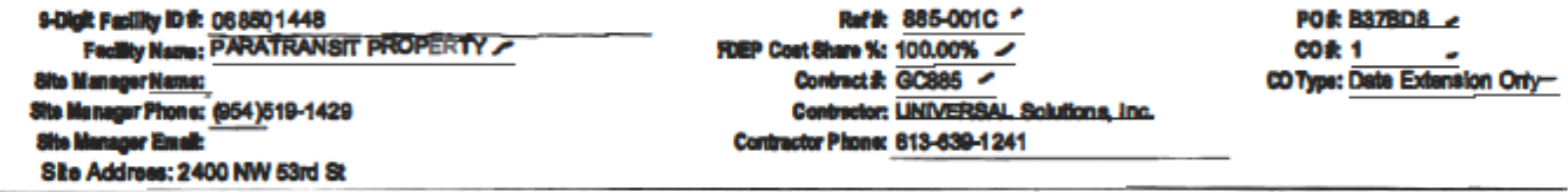

- The is an authorization for the cold associated with the change in quanties of a withing application of a specifical career forms of these countries consider must be annual must be annual must be annual must be annually contract to the contract of the series of the published with all contract of the case of the series of the article of the contract of the contract of the contract of the contract of the contract of the contract of the cont

Decarbtion of Change and Justification: Include complete description of who, what, where, when, how and why.

Due to a deta\_ed t.PoAP report approvaity the FDEP, a due date extension is being requested for the Task 3 del ivenible And POS end date. Due to delays by FDEP issuing UIC Approval Order,

**APPEARE** 

"For reimbursable pay term the cost Seled is a "not to exceed" amount. Fees will be reimbursed for the pay kem beend on the scient livelias. Ploans note, the unit of measure for these term will be displayed as dollars for insolaing purposes. Please refer to the Scupe of Work for additional desodution of these items.

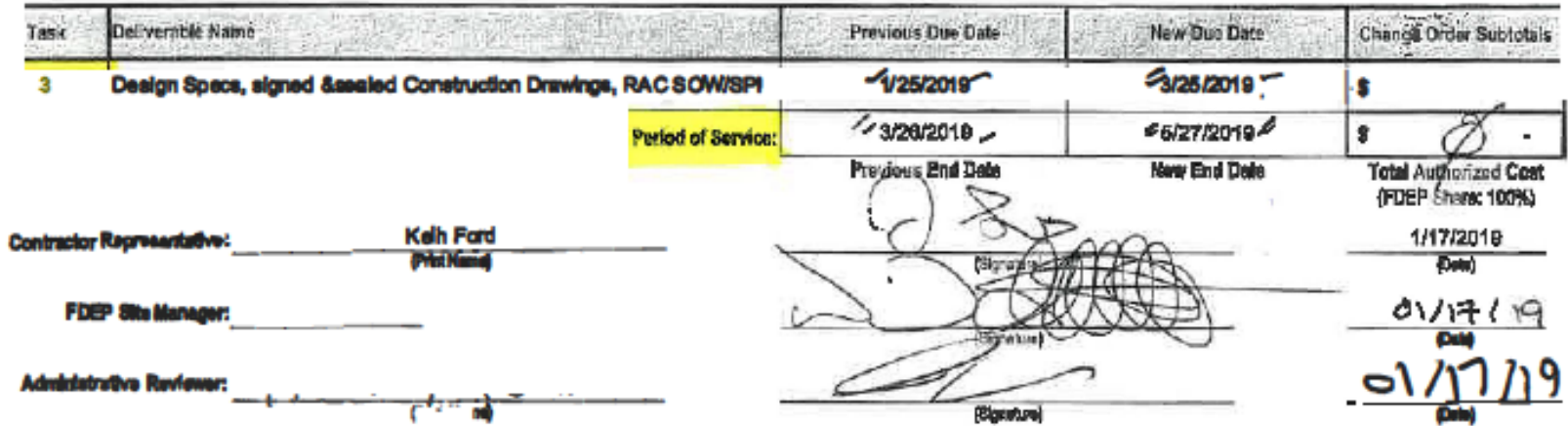

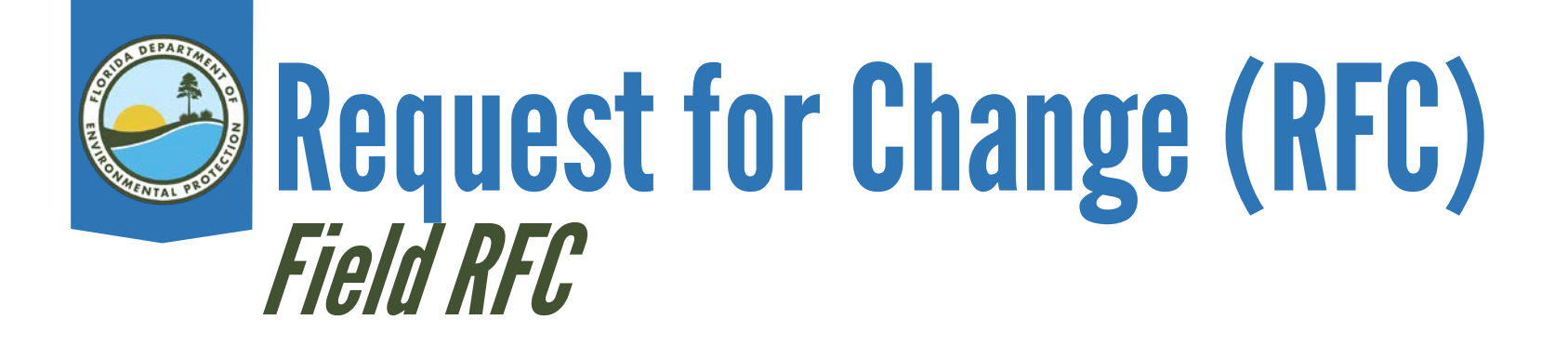

- Field RFCs are only used while the contractor is in the field.
- Cannot result in a cost increase. Must use contingent funding.
- Reductions for other line items, other than contingent funding (23-1) must be identical.
	- Size, distance, diameter, depth, volume, duration or unit of measure .
		- Such as a Mobilization, abandonment diameter, disposal volume , boring diameter or total depth.
- Field RFC is approved once the site manager and ATC have signed the form.
	- Download the SPI from MFMP and update, then forward for Administrative Review prior to and processing through MFMP.

# Request for Change (RFC) Contingent Funding

Contingent Funding is based on the phase of work in the following table:

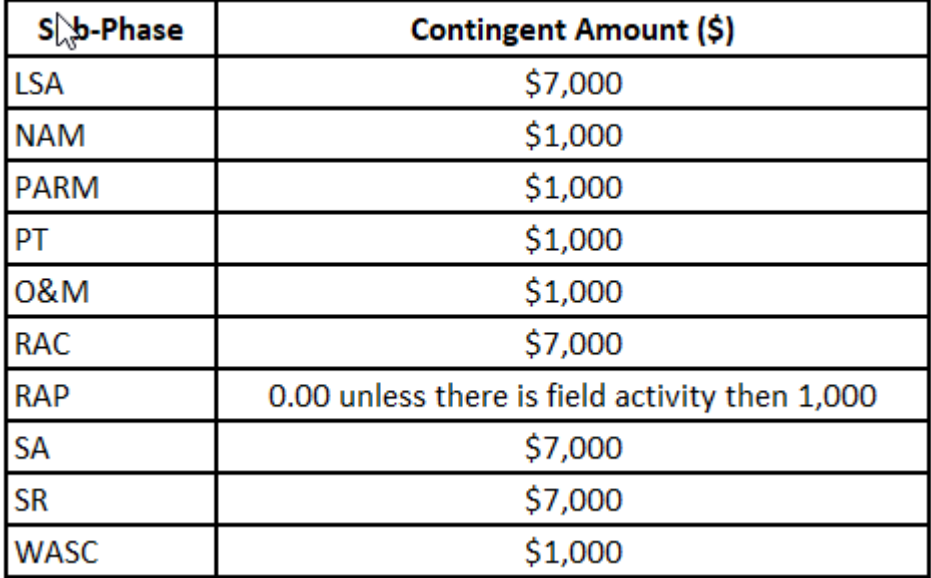

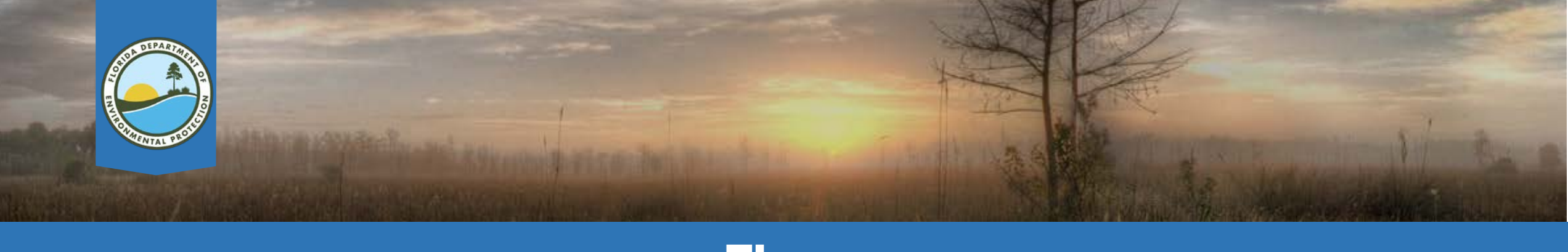

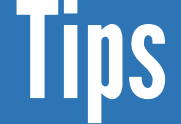

- Description should indicate if existing line items are being used.
- Attachments should be referenced.
	- Generic References are acceptable in RFCs.
- Check for confidential statements.
- Use the most current version of the SPI .
- List the deliverables for interim and letter reports.

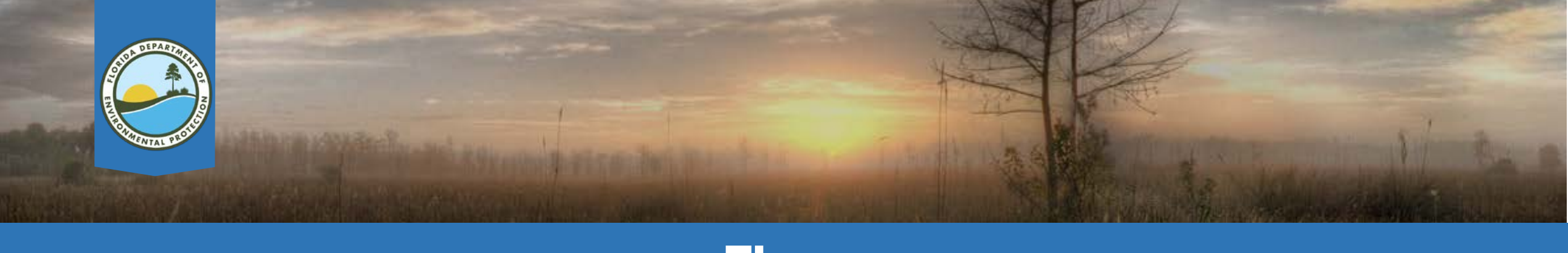

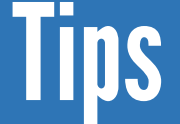

- If adding a new task , also move the contingency funding .
- When resubmitting a correction, always reply all to the email sent from the CM, DO NOT resend to the **PRP.Changeorder email.**
- Download the documents from MFMP to update.

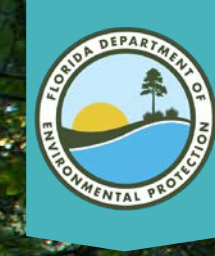

# **EQuestions?**

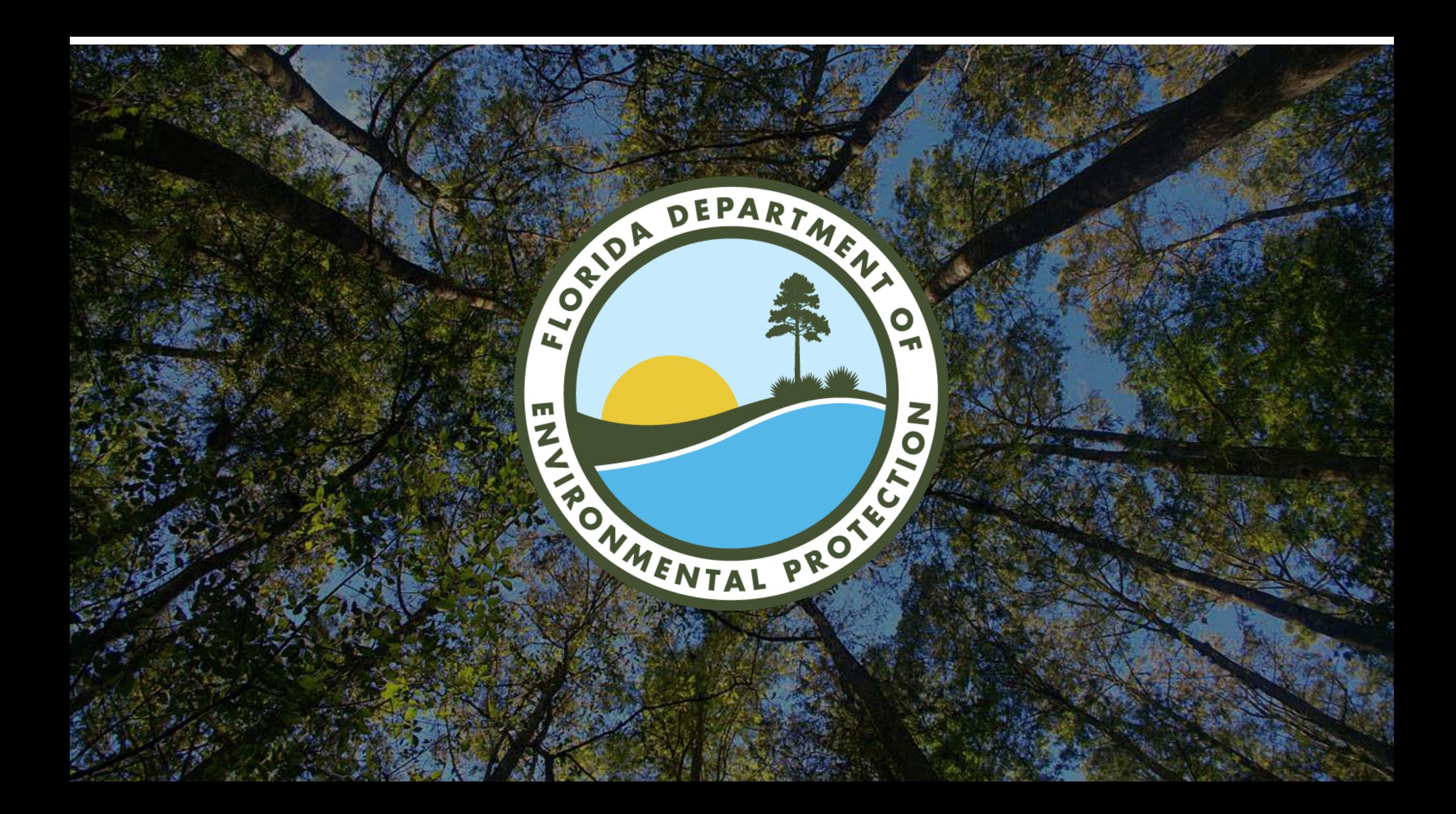